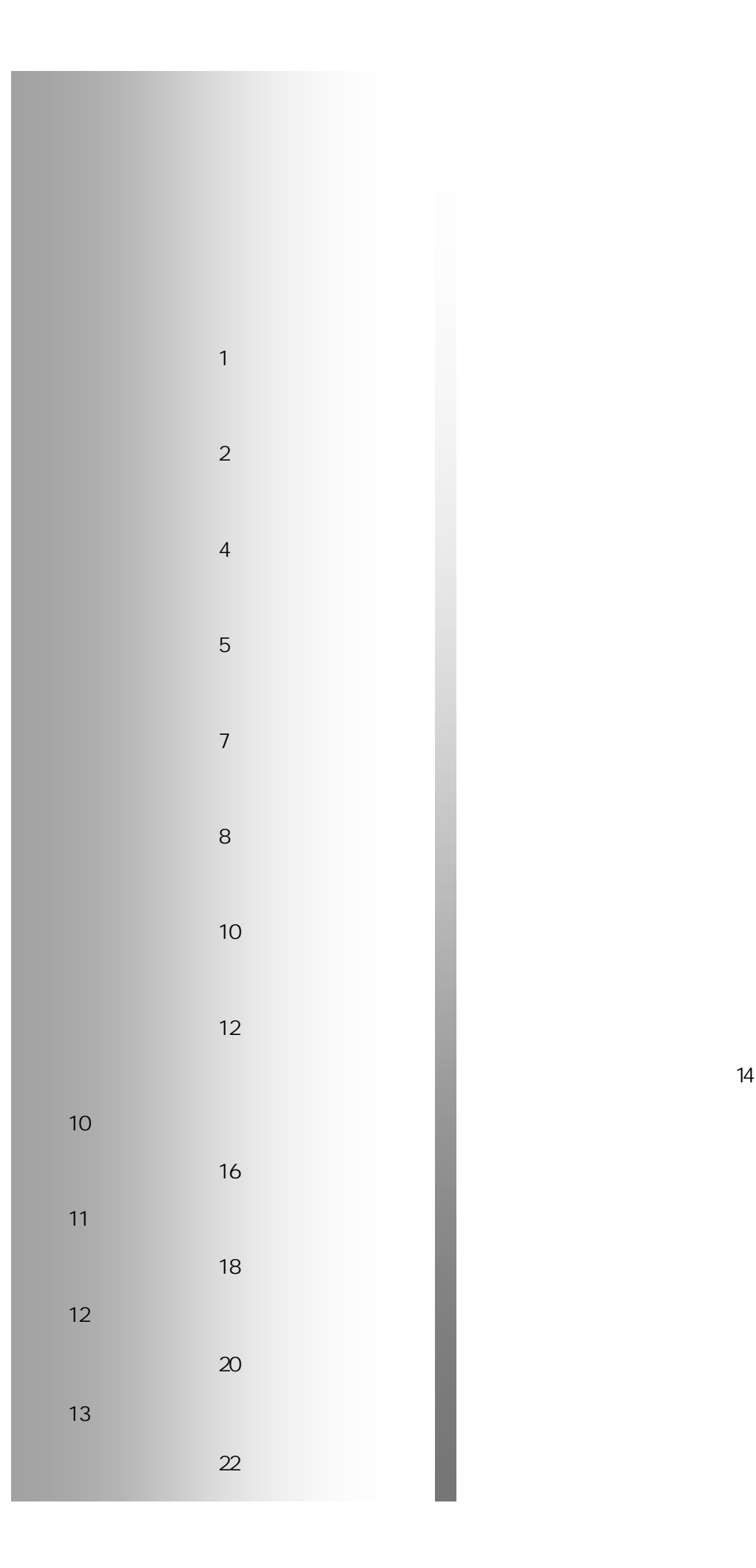

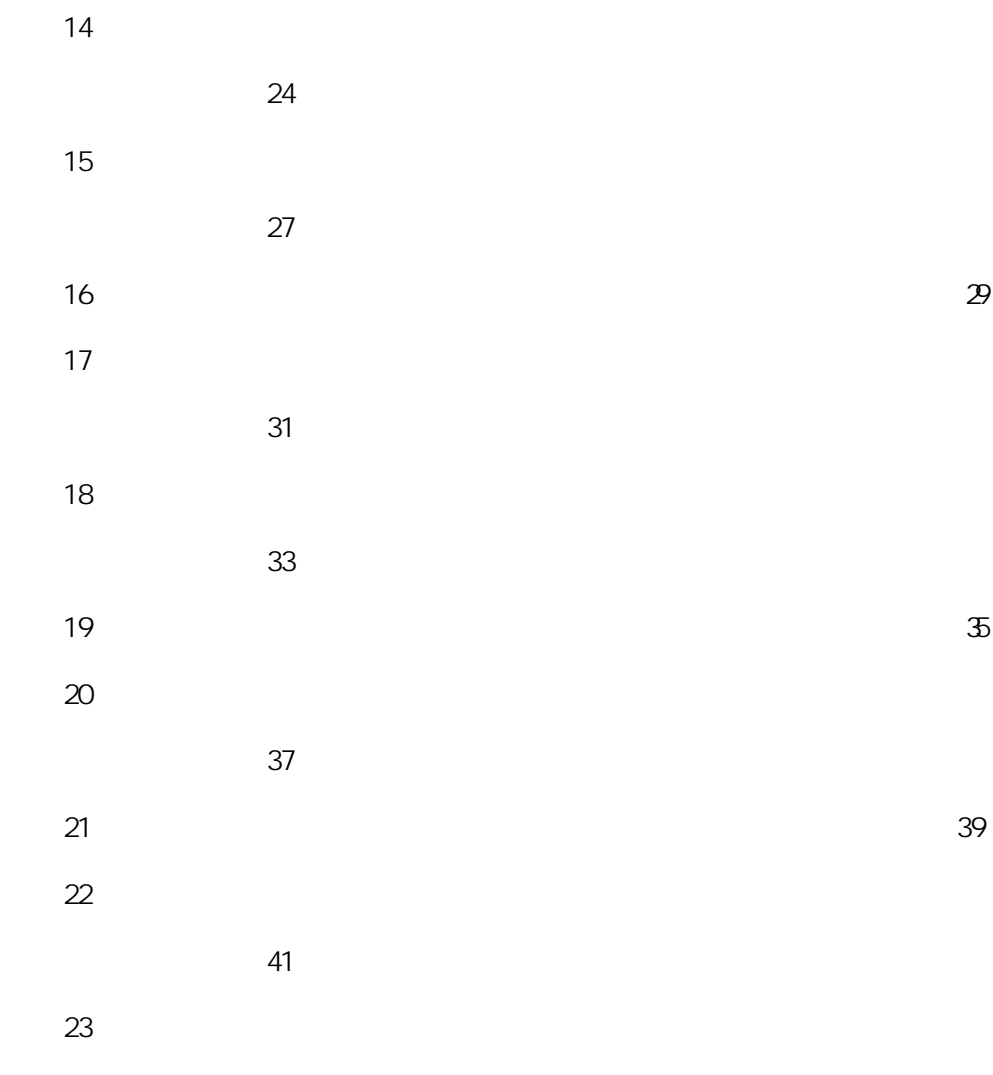

43